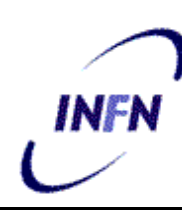

**ISTITUTO NAZIONALE DI FISICA NUCLEARE**

**Sezione di Firenze**

**INFN/TC-02/14 23 Maggio 2002**

# **OpenSSL API MINI–TUTORIAL**

Riccardo Veraldi *INFN, Sezione di Firenze*

## **Abstract**

Dopo una breve descrizione del protocollo SSL vengono presentate le principali API in C della libreria OpenSSL, toolkit Open Source che implementa SSL v2/v3 e TLS v1. Viene anche analizzato un esempio di semplice applicazione client/server da cui potere iniziare per sviluppare proprie applicazioni SSL.

PACS: 07.05.Bx, 89.20.Ff

*Pubblicata dal SIS–Pubblicazioni Laboratori Nazionali di Frascati*

# 1 Cos'e SSL e TLS

SSL (Secure Socket Layer) è un protocollo di comunicazione originariamente sviluppato (versione 2.0) da Netscape Development Corporation è stato accettato universalmente all'interno del World Wide Web come protocollo per l'autenticazione e la comunicazione criptata tra client e server. La successiva versione 3.0 e stata sviluppata pubblicamente con una collaborazione estesa fra molti enti. TLS (Transport Layer Security) puo essere considerata come una versione 3.1 di SSL, sviluppato dalla IETF rappresenta il tentativo di standardizzare denitivamente SSL (rfc2246 - The TLS Protocol Version 1.0 2 Agosto 1999)

# 2 Architettura di SSL

La TCP/IP protocol suite governa il trasporto e l'instradamento dei dati sulla rete. Altri protocolli come HTTP, LDAP o IMAP stanno al di sopra di TCP/IP nel senso che utilizzano TCP/IP come base per supportare specici task relativi alle applicazioni come visualizzare una pagina web, un messaggio di posta elettronica etc. SSL invece risiede al di sopra di TCP/IP ma al di sotto dei protocolli di applicazione di alto livello come IMAP o HTTP, collocandosi al livello OSI 5 e 6 di Presentation e Session layer. SSL utilizza TCP/IP per conto dei protocolli di applicazione di piu alto livello e permette ad un server SSL di autenticarsi nei confronti di un client SSL e vice-versa consentendo a entrambi gli host di stabilire una connessione criptata e sicura:

- **SSL** server authentication: permette ad un utente diverificare l'identità del server. Il client SSL usa tecniche standard di crittografia a chiave pubblica per controllare che il certificato di un server sia valido e sia stato rilasciato da un'opportuna CA presente nella lista delle Trusted CA del client stesso.
- SSL client authentiation: Consente ad un server di confermare l'identita

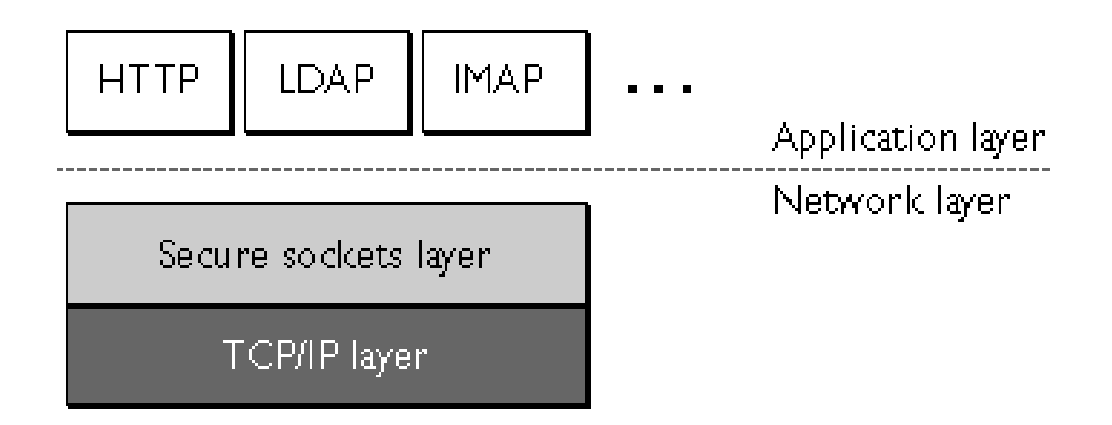

Figura 1: SSL sta al di sopra del livello di trasporto eal di sotto del livello di applicazione

di un utente. Con le stesse tecniche di crittograa a chiave pubblica il server SSL puo controllare che il certicato del client sia valido e

Connessione SSL crittografata: richiede che le informazioni trasmesse tra server e client siano criptate dal software che invia i dati e decriptate dal software ricevente, fornendo in tal modo un alto grado di condenzialita alla connessione. Oltre a questo tutti i dati inviati attraverso una connessione SSL criptata sono protetti da eventuali tentativi di tampering dei dati determinando pertanto se i dati possano essere stati alterati durante il transito.

Il protocollo SSL include due tipi di sotto-protocolli: SSL record e SSL handshake. SSL record definisce il formato utilizzato per trasmettere i dati. SSL handshake implica l'utilizzo di SSL record per scambiare una serie di messaggi tra un server SSL e un client SSL quando questi per la prima volta stabiliscono una connessione SSL. Questo scambio di messaggi comprende le seguenti azioni:

autenticazione del server verso il controlle dell'Internetti

- server e client negoziano gli algoritmi di cifratura supportati da entrambi;
- il client si autentica nei confronti del server (opzionale);
- utilizzation della crittograpa a chiave pubblica per generare shared-secrets; en el control de la crittà per g
- Inizio della connessione SSL criptata vera e propria.

Di seguito vi è un elenco degli algoritmi crittografici e/o di hashing utilizzati da SSL:

DES: Data Encryption Standard.

DSA: Digital Signature Algorithm.

KEA: Key Exchange Algorithm.

MD5: Message Digest algorithm sviluppato da Rivest.

RC2 e RC4: algorimi di cifratura sviluppati per RSA Data Security (Rivest).

RSA: algoritmo a chiave pubblica (Rivest, Shamir, Adleman).

RSA key exchange: key exchange: algoritmo per lo scambio delle chiavi durante la negoziazione SSL basato sull'algoritmo RSA.

SHA-1: Secure Hash Algorithm.

3DES: DES applicata 3 volte.

Gli algoritmi di key-exchange come RSA sono utilizzati per consentire al server ed al client di creare la chiave simmetrica di cifratura che sara utilizzata da entrambi durante la sessione SSL.

Di seguito sono elencate alcune delle combinazione di algoritmi di cifratura supportati da SSL che utilizzano RSA Key-Exchange sono:

3 = 20 | 168 bit) + SHA-168 bit) + SHA-168 bit) + SHA-168 bit) + SHA-168 bit) + SHA-168 bit) + SHA-168 bit) + S

- AES128 + HMAC-MD5 + HMAC-MD5 + HMAC-MD5 + HMAC-MD5 + HMAC-MD5 + HMAC-MD5 + HMAC-MD5 + HMAC-MD5 + HMAC-MD5 + HM
- $\mathbf{r} \cdot \mathbf{r} = \mathbf{r} \cdot \mathbf{r}$  , which is a matrix of  $\mathbf{r}$
- RC2 (128bit) + MD5
- $\blacksquare$   $\blacksquare$   $\blacks$
- $R$  (40bit) + MD5 (40bit) + MD5 (40bit) + MD5 (40bit) + MD5 (40bit) + MD5 (40bit) + MD5 (40bit) + MD5 (40bit) + MD5 (40bit) + MD5 (40bit) + MD5 (40bit) + MD5 (40bit) + MD5 (40bit) + MD5 (40bit) + MD5 (40bit) + MD5 (40bit)
- RC2 (40 bit) + MDS + MD2 bit) + MD2 bit (40 bit) + MD2 bit (40 bit) + MD2 bit (40 bit) + MD2 bit (40 bit) + MD
- no encoryption + MD5 + MD5 + MD5 + MD5 + MD5 + MD5 + MD5 + MD5 + MD5 + MD5 + MD5 + MD5 + MD5 + MD5 + MD5 + MD5

# 3 SSL Handshake

Il protocollo SSL utilizza una combinazione di sistema di criptazione a chiave privata e pubblica. Gli algoritmi di criptazione a chiave simmetrica sono piu veloci degli algoritmi a chiave pubblica ma questi ultimi hanno il vantaggio di fornire un meccanismo di autenticazione efficace. Ogni sessione SSL incomincia sempre con uno scambio di messaggi chiamato SSL Handshake che permette al server di autenticarsi nei confronti del client usando la crittograa a chiave pubblica. Il passo successivo consiste nella cooperazione fra client e server per la creazione di chiavi di cifratura simmetriche utilizzate poi per criptare e decriptare i dati inviati nel canale SSL e per controllare che durante la sessione SSL le informazioni in transito non possano essere state modificate da un entità esterna a chi invia e riceve (tampering detection). Opzionalmente durante la fase di hanshake il client puo autenticarsi nei confronti del Server.

Le varie fasi relative all'SSL Handshake possono essere in breve riassunte come segue:

1. Il client invia al server il numero di versione SSL supportato, i settaggi relativi agli algoritmi di cifratura supportati, e una serie di dati generati in modo random.

- 2. Il server invia al client il numero identicativo della versione del protocollo SSL supportato, settaggi relativi agli algoritmi di criptazione supportati, dati generati in modo random. Il server inoltre invia il proprio certicato ese il client sta richiedendo al server una risorsa che richieda autenticazione da parte del client stesso, il server richiede al client il certificato.
- 3. Il client procede all'autenticazione del server esaminando il certicato fornito. Se il server non puo essere autenticato, allora non puo essere stabilita una connessione SSL criptata, se invece l'autenticazione ha successo si passa al punto successivo.
- 4. Utilizzando i dati generati no ad ora nella fase di Handshake il client crea un premaster secret per l'attuale sessione SSL, lo cripta con la chiave pubblica del server (ottenuta del certicato del server) e invia il premaster secret criptato al server.
- 5. Se il server ha richiesto a sua volta autenticazione da parte del client (passo opzionale) il client invia una parte di dati unici all'interno di questo handshake in atto e firma questi dati in modo digitale e invia il proprio certicato assieme al premaster secret criptato.
- 6. Se il server ha richiesto l'autenticazione da parte del client, il server tenta di autenticare il client stesso. Se L'autenticazione non ha sucesso la sessione viene terminata. Se l'autenticazione ha successo il server usa la propria chiave privata per decriptare il premaster secret e poi inizia una serie di operazioni (che anche il client opera partendo dal medesimo premaster secret) per generare il master secret.
- 7. Entrambi il client ed il server utilizzano il master secret per generare le session keys che sono chiavi simmetriche utilizzate per criptare e decriptare le informazioni che viaggiano all'interno della sessione SSL e per vericare l'integrita dei dati stessi ossia perdeterminare se i dati

in transito siano stati modicati in qualche modo all'interno del canale SSL.

- 8. Il server invia un messaggio al client informandolo che i dati futuri inviati saranno criptati con la session key stabilita precedentemente. Il server invia un messaggio criptato indicando la fine del server side handshake.
- 9. La fase di handshake termina e ha inizio la vera e propria sessione SSL. Il client ed il server utilizzano le session key per criptare e decriptare i dati che si inviano a vicenda e per convalidarne l'integrita.

# 4 SSL OpenSSL API

La libreria OpenSSL implementa i protocolli Secure Sockets Layer (SSL v2/v3) e Transport Layer Security (TLS v1). E un'implementazione open source e fornice un ricco sistema di API delle quali ora verranno analizzate le più comunemente utilizzate per potere scrivere codice per semplici applicazioni che supportino SSL/TLS. Per una piu completa documentazione al riguardo si consiglia di visitare il sito http://www.openssl.org e di consultare le man pages relative ad OpenSSL.

D'ora in poi citando SSL ci si vuole riferire alla specifica implementazione dei Secure Socket Layer di OpenSSL e non al protocollo generico SSL quale RFC. Descriviamo brevemente quale deve essere la struttura generica di un'applicazione SSL, esaminando la situazione dal punto di vista di un software developer che voglia scrivere un programma SSL compliant. I Caratteri in grassetto si riferiscono a funzioni, strutture ed elementi specifici delle API OpenSSL. Verrà anche utilizzato in questa sede il termine "oggetto" quale sinonimo di "struttura"  $C$  senza però volere indicare alcuna relazione con elementi sintattici o paradigmi dei linguaggi ad oggetti  $(C+\n+).$  Le API analizzate in questa sede si riferiscono ad una interfaccia privilegiata con il linguaggio C.

Ogni applicazione OpenSSL deve essere inizializzata tramite la chiamata alla funzione  $\text{SSL}\$ library\_init(). Inoltre è necessario definire un contesto SSL (SSL CTX) cioe il framework necessario per potere stabilire connessioni TLS/SSL, per fare questo si utilizza la funzione  $SSL_CTX_new()$ . All'interno di questo oggetto CTX si possono denire varie opzioni relative ai certicati, gli algoritmi da utilizzare etc. Per potere scrivere un'applicazione SSL e prima di tutto necessario creare una connessione di rete tramite l'utilizzo dei socket, che a sua volta potra essere assegnata ad un oggetto di tipo SSL. Attraverso la chiamata alla funzione SSL new() viene allocata ecreata in memoria la struttura SSL. A questo punto le funzioni SSL set fd() e SSL set bio() possono essere utilizzate per associare il socket di rete alla struttura SSL. Successivamente, una volta portata <sup>a</sup> termine la fase di TLS/SSL handshake tramite SSL accept() oppure SSL connect() (a seconda del tipo di software client <sup>o</sup> server) si possono chiamare le funzioni  $\text{SSL\_read}()$  e  $\text{SSL\_write}$  per leggere e scrivere i dati nel tunnel TLS/SSL appena creato. La connessione SSL termina con una chiamata ad SSL shutdown().

#### 4.1 Strutture di Dati

La libreria **OpenSSL** correntemente definisce al suo interno le seguenti strutture di dati:

- SSL METHOD (SSL Method): è una struttura di dati che definisce i metodi e le funzioni interne alla libreria SSL, le quali a loro volta implementano le diverse versioni di protocollo (SSLv2, SSLv3 e TLSv1). Questa struttura è necessaria anche per potere creare un oggetto di tipo SSL CTX.
- SSL\_CIPHER (SSL Cipher): è una struttura che contiene informazioni relative agli algoritmi di cifratura che sono parte integrante del nucleo del protocollo SSL/TLS. Gli algoritmi disponibili dipendono dal conte-

sto SSL CTX e quelli utilizzati dipendono dalla sessione SSL per una determinata connessione (SSL SESSION).

- SSL CTX (SSL Context): e una struttura globale che denishe il contesto SSL. E creata da un server o da un client una volta per ogni programma. Questa struttura contiene valori di default per tutte le altre strutture ssl che vengono poi create nel corso del programma.
- SSL SESSION (SSL Session): questa e una struttura che contiene i dettagli della sessione TLS/SSL corrente: le varie SSL CIPHER, i certificati client e server, le chiavi, etc.
- SSL (SSL Connection): è la struttura principale TLS/SSL che viene creata dal client o server per ogni connessione che viene stabilita. Rappresenta la struttura core di tutta l'API SSL. In fase di run-time l'applicazione ha a che fare con questa struttura che comunque è collegata a quasi tutte le altre strutture ssl.

#### $4.2$ 4.2 Funzioni C delle API SSL

Attualmente la libreria OpenSSL continene 214 funzioni relative alle API. Queste possono essere divise in almeno 4 parti principali:

- 1. Funzioni relative ai metodi di protocollo SSL/TLS (cioè SSLv2, SSLv3, TLSv1) <sup>e</sup> che ritornano una struttura SSL METHOD;
- 2. Funzioni relative agli algoritmi di criptazione, sono definite nella struttura SSL CIPHER;
- 3. Funzioni relative al framework TLS/SSL che sono definite dalla struttura **SSL\_CTX**, SSL protocol context.
- 4. Funzioni relative alla gestione della sessione SSL/TLS, sono definite dalla struttora SSL SESSION.

5. Funzioni relative alla gestione della connessione SSL vera e propria in fase di RUN-TIME, sono definite dalla struttura SSL.

Data l'innumerevole quantita di funzioni presenti nella libreria OpenSSL analizziamo ora un po' più in dettaglio alcune delle principali funzioni C delle API OpenSSL, quelle piu strettamente necessarie per scrivere applicazioni semplici.

## 4.2.1 SSL load error strings()

```
#include <openssl/ssl.h>
void SSL_load_error_strings(void);
```
Carica le stringhe di errore per tutte le funzioni relative a libcrypto e libssl.

#### Valori di ritorno

Non ritorna alcun tipo di dato.

### 4.2.2 SSL library init()

```
#include <openssl/ssl.h>
int SSL library init(void);
#define OpenSSL_add_ssl_algorithms()  SSL_library_init()
#define SSLeay_add_ssl_algorithms() SSL_library_init()
```
Inizializza la libreria SSL registrando gli algoritmi (cipher e digest). Deve essere chiamata all'interno del programma prima di ogni altra funzione SSL.

#### Valori di ritorno

SSL library init(void) ritorna sempre 1 come valore di ritorno della chiamata

#### $SSLv3$  method()  $4.2.3$

```
typedef struct ssl_method_st \{int version;
        int (*ssl_new)(SSL *s);void (*ssl_clear)(SSL*s);void (*ssl\_free)(SSL *s);int (*ssl accept)(SSL *s);int (**ssl\_connect)(SSL *s);int (**ssl\_read)(SSL *s, void *buf, int len);int (**ssl peek)(SSL *s, void *buf, int len);
        int (**ssl\_write)(SSL *s, const void *buf, int len);int (*ssl shutdown) (SSL *s);
        int (*ssl renegotiate)(SSL *s);
        int (*ssl\_renegative\_check)(SSL *s);long (*ssl_ctrl)(SSL *s,int cmd,long larg,char *parg);
        long (*ssl_ctx_ctrl)(SSL_CTX *ctx,int cmd,long larg,char
parg);
        SSL_CIPHER *(*get_cipher_by_char)(const unsigned char
*ptr);int (*put_cipher_by_char)(const SSL_CIPHER *cipher,unsigned
char *ptr);int (**ssl\_pending)(SSL *s);int (*num ciphers)(void);
        SSL_CIPHER *(*get_cipher)(unsigned ncipher);
        struct ssl_method_st *(*get_ssl_method)(int version);
        long (*get timeout)(void);
        struct ssl3_enc_method *ssl3_enc; /* Extra SSLv3/TLS stuff
\ast/int (**ssl version) ();
        long (*ssl_callback_ctrl)(SSL *s, int cb_id, void (*fp)());
        long (*ssl_ctx_callback_ctrl)(SSL_CTX *s, int cb_id, void
(*fp)());
\} SSL_METHOD;
```

```
SSL_METHOD * SSLv2_method(void); /* SSLv2 * /SSL_METHOD *SSLv2_server_method(void); /* SSLv2 */
SSL METHOD *SSLv2 client method(void); /* SSLv2 */
SSL_METHOD * SSLv3_method(void); /* SSLv3 * /SSL METHOD *SSLv3 server method(void); /* SSLv3 */
SSL METHOD *SSLv3 client method(void); /* SSLv3 */
SSL_METHOD *SSLv23_method(void); /* SSLv3 but can rollback
to v2*/SSL_METHOD *SSLv23_server_method(void); /* SSLv3 but can rollback
to v2*/SSL_METHOD *SSLv23_client_method(void); /* SSLv3 but can rollback
to v2*/SSL_METHOD * TLSv1_method(void); /* TLSv1.0 * /SSL_METHOD *TLSv1_server_method(void); /* TLSv1.0 */
SSL_METHOD * TLSv1_client_method(void); /* TLSv1.0 */SSL_METHOD *SSL_get_ssl_method(SSL *s);
```
Sono molte le funzioni API OpenSSL che gestiscono i metodi di protocollo SSL/TLS e sono tutte definite nella struttura SSL\_METHOD. Ad esempio SSLv3 method() e la funzione costruttore per il tipo di protocollo SSLv3 per utilizzo combinato client/server. Tutti questi tipi di funzione hanno prototipi simili fra loro e servono per inizializzare all'interno del proprio programma il tipo di struttura dati specica a seconda del tipo di protocollo che si vuole utilizzare, SSLv2, SSLv3 oppure TLSv1 e del tipo di applicazione che deve gestire il usso di dati sia esso un server oppure un client.

```
4.2.4 SSL CTX new()
```

```
#include <openssl/ssl.h>
SSL_CTX *SSL_CTX_new(SSL_METHOD *method);
```
Crea un oggetto di tipo SSL CTX inizializzando il framework necessario per stabilire connessioni SSL/TLS. SSL\_CTX\_new() inizializza la lista dei cipher, le callback, le chiavi ed i certicati. La funzione ha un unico argomento che è un puntatore \*SSL METHOD. L'argomento della funzione serve per identicare il metodo di protocollo di connessione e puo essere una delle seguenti combinazioni:

# SSLv2 method(void), SSLv2 server method(void), SSLv2 client method(void)

Una connessione SSL/TLS stabilita con questi tipi di metodi, sara in grado di utilizzare soltanto il protocollo SSLv2. Un determinato client inviera una messaggio di handshake indicando che il protocollo da lui supportato e SSLv2. D'altra parte un server che utilizza questo metodo sara in grado di interpretare messaggi di handshake solo di tipo SSLv2.

# SSLv3\_method(void), SSLv3\_server\_method(void), SSLv3 client method(void)

Una connessione SSL/TLS stabilita con questi tipi di metodi, sara in grado di utilizzare soltanto il protocollo SSLv3. Da parte del client, questo inviera un messaggio di handshake indicando che il protocollo da lui supportato e SSLv3. Per quanto riguarda il server questo sara in grado di interpretare soltanto messaggi di handshake di tipo SSLv3. Questo signica che per entrambe le tipologie di software client o server che utilizzano questi metodi non sara possibile capire i messaggi di hanshake del protocollo SSLv2 e tanto meno TLSv1.

# TLSv1 method(void), TLSv1 server method(void), TLSv1 client method(void)

Una connessione SSL/TLS stabilita con questi tipi di metodi e compatibile con il protocollo TLSv1 ma non con i protocolli SSLv2 ed SSLv3. Quindi i client invieranno in fase di connessione un messaggio di handshake indicando che il protocollo da loro supportato è  $TLSv1$ , ed i server saranno in grado di interpretare soltanto i messaggi di handshake da parte dei client di tipo TLSv1.

# SSLv23 method(void), SSLv23 server method(void), SSLv23 client method(void)

Una connessione SSL/TLS stabilita con questi tipi di metodi e compatibile con i protocolli di tipo SSLv2 SSLv3 eTLSv1. In particolare un client che usa questo tipo di API invierà in fase di connessione un messaggio di handshake SSLv2 nel quale specica la compatibilita con e SSLv3 e TLSv1. Dal lato server vi e il supporto completo in fase di hanshake con il client per tutti e 3 i tipi di protocollo SSLv2, SSLv3 e TLSv1. Se la propria applicazoine ha come target la compatibilita software con altre e diverse implementazioni di SSL, allora questo tipo di API rappresenta la scelta migliore.

#### Valori di ritorno

- NULL: Signica che la creazione di un oggetto di tipo SSL CTX non ha avuto successo. E opportuno controllare il codice di errore per sapere il motivo della mancata inizializzazione del contesto SSL.
- puntatore ad un oggetto SSL CTX: Il valore di ritorno punta ad una struttura SSL\_CTX allocata in memoria.

La struttura  $SSL_CTX$  è abbastanza complicata e contiene al suo interno tutto il framework necessario per una connessione SSL/TLS compresa la struttura SSL METHOD che abbiamo analizzato in precedenza.

#### $4.2.5$  SSL\_CTX\_use\_certificate\_file()

```
#include <openssl/ssl.h>
int SSL_CTX_use_certificate_file(SSL_CTX *ctx, const char *file, int
type);
```
SSL\_CTX\_use\_certificate\_file(), fa parte di un gruppo di funzioni che hanno il compito di caricare i certicati e le chiavi private all'interno del contesto del framework SSL. L'insieme di funzioni SSL CTX \* carica i certificati e le chiavi all'interno di una struttura ctx di tipo SSL CTX. L'informazione viene trasmessa a oggetti di tipo  $\text{SSL}$  creati a partire da  $\text{ctx}$ tramite la funzione  $\text{SSL\_new}()$  per copia, così che cambiamenti apportati al contesto ctx non si propaghino ad oggetti SSL gia esistenti. In particolare SSL CTX use certificate file() carica all'interno di ctx il certificato che si trova in file. Il tipo di formato di certificato può essere di due tipi, SSL FILETYPE PEM oppure SSL FILETYPE ASN1.

#### Valori di ritorno

Se ha successo la funzione ritorna 1.

#### 4.2.6 SSL\_CTX\_use\_PrivateKey\_file()

```
#include <openssl/ssl.h>
int SSL_CTX_use_PrivateKey_file(SSL_CTX *ctx,
                                 const char *file, int type);
```
Aggiunge a ctx la chiave privata che si trova in file. Il tipo di formato del certificato va specificato attraverso i parametri **SSL\_FILETYPE\_PEM** oppure SSL FILETYPE ASN1.

#### Valori di ritorno

Se ha successo la funzione ritorna 1.

#### 4.2.7 SSL CTX check private key()

```
#include <openssl/ssl.h>
int SSL_CTX_check_private_key(SSL_CTX *ctx);
```
Controlla che la chiave privata e il corrispondente certificato caricato nel contesto SSL ctx siano consistenti tra loro. Se e stata installata piu di una coppia chiave/certicato (RSA/DSA), verra controllato l'ultimo elemento installato. E da notare infatti che il sistema di storage interno a OpenSSL per i certificati può contenere due coppie chiave/certificato alla volta, una di tipo RSA e l'altra di tipo DSA.

#### Valori di ritorno

Se ha successo la funzione ritorna 1.

```
4.2.8 SSL CTX free()
```

```
#include <openssl/ssl.h>
void SSL_CTX_free(SSL_CTX *ctx);
```
Decrementa il numero di referenze a ctx e rimuove la struttura SSL CTX allocata in memoria puntata da ctx liberando la memoria allocata se il reference count diventa 0. Non ha valori di ritorno.

4.2.9 SSL new()

```
#include <openssl/ssl.h>
SSL *SSL_new(SSL_CTX *ctx);
```
SSL new() crea una nuova struttura SSL che e necessaria per gestire tutti i dati relativi a una connessione TLS/SSL. La nuova struttura eredita le proprieta del contesto ctx che e il layer sottostante su cui si basa SSL. Queste proprieta sono il tipo di metodo di protocollo utilizzato (cioe SSLv2, SSLv3, TLSv1), varie opzioni, cipher, timeout setting etc.

#### Valori di ritorno

Ritorna i seguenti valori:

NULL: La creazione di una nuova struttura SSL non ha avuto successo.

Puntatore a una struttura SSL: Il valore di ritorno punta ad una struttura SSL allocata in memoria.

```
4.2.10SSL free()
#include <openssl/ssl.h>
void SSL_free(SSL *ssl);
```
Decrementa il contatore ai reference di ssl e rimuove la struttura SSL puntata da ssl liberando la memoria allocata se il contatore ai reference ha raggiunto

Non ritorna alcun valore.

#### 4.2.11 SSL get cipher()

```
#include <openssl/ssl.h>
SSL_CIPHER *SSL_get_current_cipher(SSL *ssl);
#define SSL_get_cipher(s)
        SSL CIPHER get name(SSL get current cipher(s))
```
SSL get current cipher() ritorna un puntatore ad una struttura di tipo SSL CIPHER contenente la descrizione dell'algoritmo di cifratura correntemente in uso relativamente ad una connessione stabilita tramite l'oggetto ssl. SSL get cipher() è una macro di SSL get current cipher() che ritorna il nome dell'algoritmo di cifratura correntemente in uso, ritorna cioe un puntatore al nome del cipher utilizzato cioè un char\*.

### Valori di ritorno

Ritorna il nome del cipher utilizzato oppure ritorna NULL se non è stata stabilita alcuna sessione SSL.

#### 4.2.12 SSL CIPHER get name()

```
#include <openssl/ssl.h>
```
const char \*SSL\_CIPHER\_get\_name(SSL\_CIPHER \*cipher);

Ritorna un puntatore al nome del cipher utilizzato. Se l'argomento della funzione è  $\textbf{NULL}$ , la stringa ritornata è "NONE".

```
4.2.13 SSL accept()
```

```
#include <openssl/ssl.h>
int SSL_accept(SSL *ssl);
```
Aspetta che un determinato client TLS/SSL dia inizio all'handshake di connessione TLS/SSL. Il canale di comunicazione pero (socket) deve gia essere stato creato ed assegnato <sup>a</sup> ssl utilizzando SSL set fd(). Il comportamento di **SSL** accept() dipende dallo strato *BIO* sottostante. Il BIO è un'astrazione di I/O, nasconde molti dei dettagli dell'I/O relativi ad un'applicazione e fornisce al programma un'interfaccia trasparente, coerente e semplicata dal punto di vista della programmazione. In generale se un'applicazione utilizza un BIO per fare I/O allora puo gestire in modo trasparente connessioni SSL, connessioni di rete non criptate e file  $I/O$ .

Tornando ad SSL se il BIO sottostante l'applicazione è di tipo **blocking**, **SSL accept()** ritornerà un valore solo quando l'handshake è terminato oppure se si verifica una situazione di errore. Se il BIO sottostante è di tipo non-blocking, allora SSL accept() puo ritornare un valore anche se il BIO al layer sottostante l'applicazione non puo soddisfare le richieste di SSL accept() di continuare l'handshake. In questo caso chiamando la funzione SSL get error() con il valore di ritorno di SSL accept() ritornera SSL ERROR WANT READ oppure SSL ERROR WANT WRITE. Il processo chiamante deve ripetere la chiamata dopo avere preso delle contromisure appropriate per soddisfare le richieste della funzione SSL accept().

#### Valori di ritorno

Possono presentarsi i seguenti casi:

- 1: L'handshake TLS/SSL e stato completato con successo ed e stata stabilita una connessione TLS/SSL.
- 0: L'handshake TLS/SSL non ha avuto successo ma è stato terminato in modo controllato seguendo le speciche del protocollo TLS/SSL. Occorre chiamare **SSL** get error() per avere ulteriori informazioni.
- $\langle 0: L'$ handshake TLS/SSL non ha avuto successo perchè è avvenuto un errore irreversibile a livello di protocollo oppure a livello di connessione. Lo shutdown non è stato inoltrato in modo "pulito". Per continuare  $L'I/O$ tramite SSL/TLS occorre eventulmente fare il flush dell'I/O buffer. Occorre chiamare **SSL\_get\_error**() per avere ulteriori informazioni.

#### $4.2.14$  SSL set  $fd()$

```
#include <openssl/ssl.h>
int SSL_set_fd(SSL *ssl, int fd);
```
Associa l'oggetto SSL ad un file descriptor. Setta il file descriptor **fd** come interfaccia di input/output per la parte TLS/SSL di ssl. Tipicamente fd è il descrittore di file socket di una connessione di rete. Quando viene chiamata SSL set fd() automaticamente un BIO socket viene creato per interfacciare ssl e fd cioe per interfacciare la struttura SSL con il socket descriptor della connessione di rete, Il BIO e di conseguenza il motore SSL eredita il comportamento del socket descriptor fd.

#### Valori di ritorno

Possono presentarsi i seguenti casi:

- 0: La chiamata è fallita.
- 1: L'operazione ha avuto successo.

```
4.2.15 SSL connect()
```

```
#include <openssl/ssl.h>
int SSL_connect(SSL *ssl);
```
Con questa chiamata un clientinizia la procedura di handshake con un server TLS/SSL. Il canale di comunicazione deve essere gia stato aperto ed assegnato a ssl. La funzione ha lo stesso comportamento di SSL accept() per quanto riguarda le interazioni con l'I/O delsistema operativo ed i valori di ritorno della funzione.

```
4.2.16 SSL read()
```

```
#include <openssl/ssl.h>
int SSL read(SSL *ssl, void *buf, int n);
```
Legge  $\bf{n}$  byte da ssl e li copia nel buffer buf. Pertanto questa funzione serve per leggere un certo numero di byte da una connessione SSL. Se necessario **SSL** read() può negoziare una sessione TLS/SSL se non è stata esplicitamente configurata tramite  $\text{SSL\_accept}() \circ \text{SSL\_connect}()$ . Il comportamento di SSL read() dipende dal BIO sottostante. Perche una negoziazione trasparente abbia successo ssl deve essere inizializzata in modalità client o server. Se questo non è stato fatto esplicitamente configurando opportunamente il contesto  $SSL_CTX$  e chiamando  $SSL\_accept()$  o SSL connect() bisogna utilizzare le funzioni SSL set connect state() o SSL set accept state():

#include <openssl/ssl.h>

void\_SSL\_set\_connect\_state(SSL\_\*ssl);

void\_SSL\_set\_accept\_state(SSL\_\*ssl);

Queste funzioni servono per settare la modalità ssl client oppure server. SSL read() legge unita di dati che sono dei record TLS/SSL. I dati sono ricevuti in record di dimensione massima di 16KB per SSLv3/TLSv1. Solo quando un determinato record e completamente ricevuto puo essere processato (decryption e intrgrity check). Pertando puo accadere che ci siano dati che non sono stati ancora processati dopo una chiamata a  $\text{SSL\_read}()$ , ma rimangono nel buffer interno e saranno quindi processati alla successiva chiamata della funzione. Se  $n \in \mathbb{Z}$  maggiore del numero di byte nel buffer, SSL read() ritorna il numero di byte nel buffer. Se non ci sono più dati nel buffer, **SSL read**() inizierà a processare i dati del record successivo. Solo quando un determinato record e stato ricevuto e processato per intero allora SSL read() ritorna un valore con successo. Siccome la dimensione di un record SSL/TLS puo essere maggiore della massima dimensione del pacchetto del protocollo di trasporto del layer sottostante a SSL, potrebbe eessre necessario leggere piu pacchetti dal transport layer prima che il record SSL sia completo e SSL read() possa avere un valore di ritorno che indica successo. Se il BIO sottostante è di tipo blocking, **SSL read**() ritornerà un valore solo quando l'operazione di lettura non sia finita oppure sia successo un errore. Se il BIO sottostante è di tipo non-blocking allora **SSL read**() può ritornare anche quando il BIO non può soddisfare le richieste di  $SSL_{real}$  per continuare nell'operazione di lettura. In questo caso una chiamata alla funzione SSL get error() dara come risultato SSL ERROR WANT READ oppure SSL ERROR WANT WRITE. Per default il comportamento del BIO sottostante ad SSL è di tipo **blocking** 

#### Valori di ritorno

Ha i seguenti valori di ritorno:

- $>0$ : L'operazione ha avuto successo. Il valore di ritorno è il numero di byte letti dalla connessione TLS/SSL.
- 0: L'operazione di lettura non ha avuto successo. Il motivo puo essere uno schutdown della connessione dovuto a un "close notify" mandato dall' host peer. E anche possibile che il peer remoto abbia eseguito uno shutdown a livello di socket o a livello di layer di trasporto abbia chiuso la connessione, per cui lo shutdown SSL risulta essere incompleto. Chiamando **SSL get error**() è possibile conoscere il tipo di

errore che ha causato lo shutdown della connessoine SSL. Nel caso sia stato fatto un clean shutdown dall'host peer il valore ritonato sara SSL ERROR ZERO RETURN. SSLv2 non supporta un protocollo di *shutdown alert* per cui in questo caso si può solo sapere se è stata chiusa la connessione a livello di transport layer ma non si puo sapere se sia stata volutamente chiusa dal peer host o per altri motivi.

 $\langle 0: L'operazione di lettura è terminata con un errore, oppure una determin$ nata azione deve essere presa dal processo chiamante.

#### 4.2.17 SSL write()

```
#include <openssl/ssl.h>
int SSL_write(SSL *ssl, const void *buf, int n);
```
Scrive un numero n di byte dal buffer buf nel canale ssl. Quindi scrive un certo numero di byte all'interno di una connessione TLS/SSL. Ha le stesse caratteristiche di **SSL** read() e gli stessi valori di ritorno.

```
4.2.18 SSL shutdown()
```
#include <openssl/ssl.h> int SSL\_shutdown(SSL \*ssl);

Effettua lo shut-down di una connessione TLS/SSL attiva. Invia un messaggio di close notify al progamma dall'altra parte della connessione SSL.

#### Valori di ritorno

Possono presentarsi i seguenti casi:

- 1: La procedura di shutdown SSL ha avuto successo.
- 0: La procedutra di shutdown non e completamente avvenuta a seconda dei casi potrebbe essere necessario chiamare nuovamente  ${\bf SSL}$   ${\bf shutdown()}$

se per iltipo di connessione e richiesto uno shutdown di tipo bidirezionale.

-1: La procedura di shutdown non ha avuto successo a causa di errori avvenuti a livello di protocollo SSL o a livello di trasporto.

```
4.2.19 SSL get error()
```
#include <openssl/ssl.h> int SSL\_get\_error(SSL \*ssl, int ret);

Ritorna un valore successivamente ad un'operazione di I/O TLS/SSL. Ritorna un codice di errore conseguente ad una precedente chiamata alle funzioni SSL\_accept(), SSL\_connect(), SSL\_read(), SSL\_write() etc. che hanno come argomento un puntatore alla struttura  $\text{SSL}$ . Inoltre  $\text{SSL}$  get error() guarda all'interno della coda del thread correntemente in uso dalla sessione, per questo motivo SSL get error() deve essere utlizzata all'interno dello stesso thread che ha effettuato l'operazione di I/O SSL/TLS e non deve essere utilizzata nessun'altra funzione tra le chiamate alle API di I/O ed SSL get error(). La error queue relativamente al thread di I/O corrente deve essere vuota prima di effettuare una chiamata ad una funzione di  $I/O$ TLS/SSL oppure l'utlizzo successivo di SSL get error() non potra essere pienamente funzionale. Sono molti i possibili valori di ritorno e non li elencheremo in questa sede per brevita. Precedentemente sono stati riportati alcuni dei valori di ritorno piu comuni quali SSL ERROR WANT READ, SSL ERROR WANT WRITE, SSL ERROR ZERO RETURN.

4.2.20 ERR print errors fp()

```
#include <openssl/ssl.h>
#include <openssl/err.h>
void \texttt{ERR\_print\_errors\_fp}(\texttt{FILE *fp});
```
Utilizza il file pointer fp per scrivere una stringa di errore relativa alla connessione SSL in corso. Nel caso una delle funzioni SSL abbia riportato un errore, chiamando ERR\_print\_errors\_fp(stderr) viene riportato sullo standard error il tipo di errore.

#### 4.2.21 X509 get issuer name()

```
#include <openssl/ssl.h>
#include <openssl/x509.h>
X509 NAME *X509 get issuer name (X509 *a);
X509 NAME *X509 get subject name(X509 *a);
```
Sono funzioni che ritornano una struttura di tipo X509 NAME, e servono permaneggiare i dati relativi ai certicati. Purtroppo sono funzioni non ancora del tutto documentate all'interno di OpenSSL.

# 5 SSL server e client

Viene riportato ora un esempio di applicazione SSL client-server. Analizziamo innanzituto la parte server:

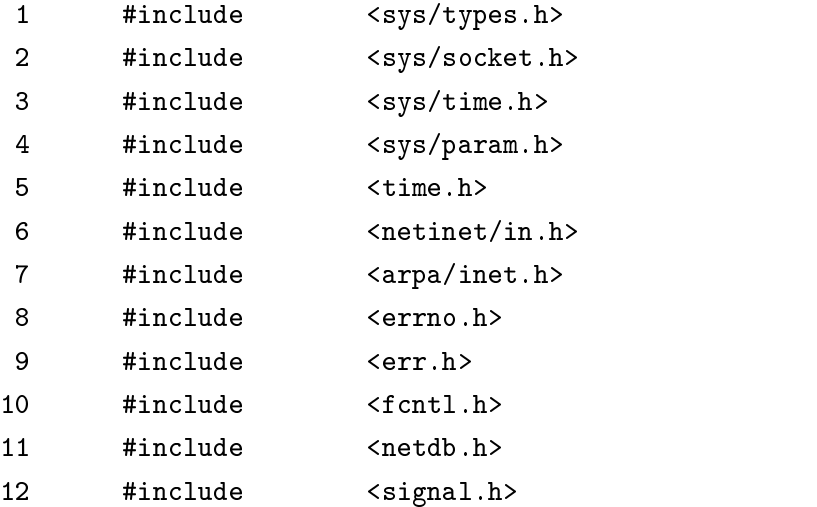

```
13
       #include <stdio.h>
14 #include <stdlib.h>
15 #include <string.h>
16 #include <sys/stat.h>
17 #include <unistd.h>
18 #include <sys/wait.h>
19 #include <strings.h>
21
22 #include <openssl/rsa.h>
23 #include <openssl/crypto.h>
24 #include <openssl/ssl.h>
25 #include <openssl/err.h>
26 #include <openssl/x509.h>
27 #include <openssl/pem.h>
28
29 #define PORT 8822
30
31 #define CERTF ''newcert.pem''
32 #define KEYF ''server.key''
34
35 SSL_CTX* ctx;
36 SSL* ssl;
37 SSL METHOD *meth;
39 #define CHK_SSL(err) if ((err) == -1)ERR\_print\_errors_fp(staterr); exit(2);41
42
43 int main(int argc, char **argv)
 44 f
45 int listenfd,connfd,err;
```

```
const int on = 1;
46
47 struct sockaddr in servaddr;
48 struct sockaddr in cliaddr;
49 socklen_t clilen;
50 char buf[4096];
51
52 SSL load error strings();
53 SSL library init();
54
55 meth = SSLv3_server_method();
56 ctx = SSL_CTX_new (meth);
57 if (!ctx) f
58 ERR_print_errors_fp(stderr);
59 exit(2);
60 \qquad }
62 if (SSL CTX use certificate file(ctx, CERTF,
SSL FILETYPE PEM) <= 0) {
63 ERR print errors fp(stderr);
          exit(3);64
65 and \}if (SSL_CTX_use_PrivateKey_file(ctx, KEYF,
66
SSL_FILETYPE_PEM) \leq 0) {
67 ERR_print_errors_fp(stderr);
\mathbf{f}69 and \}70 if (!SSL_CTX_check_private_key(ctx)) {
71 fprintf(stderr, ''Private key does not match the certificate
public key\langle n' \rangle;
72 exit(5);
73 }
75 if((listenfd = socket(AF_INET, SOCK_STREAM, 0))<0) {
76 perror(''socket()'');
```

```
77
           exit(1);78 }
79 setsockopt(listenfd,SOL SOCKET, SO REUSEADDR, &on,
sizeof(on));
80 bzero(&servaddr, sizeof(servaddr));
81 servaddr.sin family = AF INET;
82 servaddr.sin_addr.s_addr = htonl(INADDR_ANY);
83 servaddr.sin_port = htons(PORT);
84 if(bind(listenfd, (struct sockaddr *) &servaddr,
sizeof(servaddr))<0) {
85 perror(''bind()'');
86 exit(1);
 87 and \}88 if(listen(listenfd, 5)<0) {
89 perror(''\text{listen}()'');
           exit(1);90
 91 and \}92 clilen = sizeof(cliaddr);
93 if ( (connfd = accept(listenfd, (struct sockaddr *)
&cliaddr, &clilen)) < 0)\{94 perror(''accept()'');
 \mathbf{S} exiting the state \mathbf{S} exiting the state \mathbf{S}96 and \}97 close(listenfd);
98 fprintf(stderr, ''Connection from:
\%s\n', inet_ntoa(cliaddr.sin_addr));
99 ss1 = SSL new(ctx);100
         if(!ssl) exit(1);101 SSL_set_fd(ssl,connfd);
102 err = SSL_accept(ssl); CHK_SSL(err);
103 fprintf(stderr, ''Started SSL connection using \%s\n\rangle n'',
SSL_get_cipher (ssl));
105 err = SSL_read (ssl, buf, sizeof(buf) - 1);
```

```
CHK_SSL(err);
106 buf[err] = \sqrt{0};
107 printf(''%s\n'',buf);
108 err = SSL_write (ssl, ''I hear you'', strlen(''I hear
you'')); CHK SSL(err);
109 SSL free (ssl);
110 close(connfd);
111 SSL_CTX_free (ctx);
112 return 0;
113   }
```
Analizziamo le righe di codice passo passo:

- 1-19: File di include generici del programma compresi i le di include necessari per il framework TCP.
- 22-27: File di include specici del framework SSL.
- 29-32: Viene definita la porta TCP sulla quale si mette in ascolto il demone SSL e vengono definiti i file con il certificato del server SSL e la chiave privata.
- 35-39: Vengono dichiarati i puntatori del contesto del framework SSL e viene definita una macro shortcut che richiama la funzione SSL che stampa su standard error gli errori.
- 45-50: Siamo all'interno del main del programma vengono dichiarati i socket descriptor e la strutture per manipolare i dati relativi ai socket.
- 52-53: Viene inizializzata la libreria OpenSSL registrando i cipher e digest disponibili.
- 55-60: Viene inizializzato il framework SSL con la chiamata alla funzione SSLv3\_server\_method() specificando che il progamma usa un metodo server e protocollo SSLv3. Viene poi creato un nuovo contesto SSL CTX partendo dal metodo di protocollo appena denito, il

contesto creato sara quello della connessione SSL che fra poco verra inizializzata.

- 62-73: In questa fase vengono caricati dall'engine SSL i file con il certificato rilasciato da una CA e la chiave privata. Viene poi chiamata la funzione **SSL\_CTX\_check\_private\_key**() per controllare che certificato e private key siano consistenti fra loro.
- 75-97: Queste righe di codice comprendono tutta la parte che inizializza una connessione TCP server side. listen() crea un socket IPv4/TCP. Con la funzione setsockopt() si vanno a modificare quelli che sono i parametri di default del socket e in questo caso viene settato il parametro **SO\_REUSEADDR** in modo da potere riutilizzare la porta TCP del server SSL associata al socket pair precedentemente definito senza dovere aspettare il TIME WAIT state del socket TCP. In questo caso la medesima porta potrà così essere riutilizzata da una nuova connessione, in un nuovo socket pair. Viene poi riempita la struttura sockaddr in con l'indirizzo IP del server SSL e la porta TCP, in questo caso con il parametro **INADDR ANY** specifichiamo di ascoltare su tutte le interfacce di rete disponibili nel caso ve ne sia piu di una. Le funzioni htons() e htonl() si occupano di allineare l'host byte order (che e diverso per architetture hardware e sistemi operativi diversi) con il network byte order IP che e invece di tipo big-endian. Con bind() viene assegnato un socket specifico all'indirizzo locale di protocollo, precedentemente definito riempendo la struttura sockaddr<sub>in</sub>. A questo punto dopo avere chiamalo la funzione accept(), il socket diventa completamente operativo e puo rispondere a richieste di connessione. Se non ci sono connessioni in coda il programma si mette in attesa (default blocking I/O). Appena si riempie la coda prende la prima connessione e crea un nuovo socket connfd con le stesse proprieta del socket chiamante e alloca un nuovo file descriptor per il socket.
- 99-103: Passiamo ora alla connessione SSL vera epropria. Dal punto di vita

delle API viene trattata in modo trasparente senza doversi preoccupare del tansport layer che sta al livello sottostante. Viene creata una nuova struttura SSL con SSL new() che serve per gestire <sup>i</sup> dati relativi alla nuova connessione SSL, la quale eredita tutte le proprieta del contesto SSL CTX precedentemente inizializzato, ovvero il tipo di protocollo che in questo caso sara SSLv3, i setting relativi al timeout, il framework relativo ai certificati etc. Con  $\text{SSL}_\text{set}$   $fd()$  viene associato all'oggetto SSL appena creato un file descriptor che servirà per le operazioni di I/O SSL. Questo file descriptor è il socket descriptor connota precedentemente creato durante l'inizializzazione della connessione TCP.<br>SSL\_accept() mette il progamma in attesa di una connessione SSL da parte di un client basandosi sul canale di comunicazione socket TCP precedentemente inizializzato.

- 105-108: A questo punto è possibile leggere e scrivere dati nel tunnel SSL da e verso un client che abbia stabilito una connessione. Per scrievere e leggere dati all'interno della connessione SSL si utilizzano le funzioni SSL\_read() e SSL\_write().
- 109-113: Viene liberata la memoria allocata dalla struttura SSL, viene chiuso il socket e viene liberata la memoria allocata peril contesto e tutto il framework SSL. Con questa procedura il server chiude la connessione dopo avere ricevuto una richiesta di connection shutdown da parte del client.

Analizziamo ora invece il programma client SSL riportando prima il codice e poi analizzandolo brevemente tenendo presente i concetti gia analizzati per la parte server:

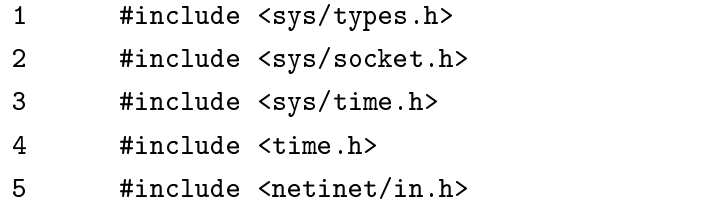

```
6
        #include <arpa/inet.h>
 8 #include <fcntl.h>
        #include <netdb.h>
 9
10 #include <signal.h>
11 #include <stdio.h>
        #include <stdlib.h>
12
13 #include <string.h>
14 #include <sys/stat.h>
15
        #include <unistd.h>
16 #include <sys/wait.h>
17 #include <strings.h>
18 #include <errno.h>
19
21#ifndef INADDR_NONE
22 #define INADDR NONE 0xffffffff / should be in
\langle\texttt{netline1/in.h}\rangle +/
23
        #endif
24
25
        #include <openssl/rsa.h>
26
27
        #include <openssl/crypto.h>
28 #include <openssl/ssl.h>
29 #include <openssl/err.h>
30 #include <openssl/x509.h>
31 #include <openssl/pem.h>
32<sup>°</sup>33
        #define VALIDUSERCHAR
''abcdefghijklmnopqrstuvwxyz1234567890 -''
34
35 #define PORT 8822
37 #define CHK_NULL(x) if ((x) == NULL) exit (1)
```

```
38 #define CHK_ERR(err,s) if ((err) == -1) { perror(s);
exit(1); \}39 #define CHK_SSL(err) if ((err) == -1) {
ERR_print_errors_fp(stderr); exit(2); \}40
41
42 SSL_CTX* ctx;
43 SSL* ssl;
44 SSL_METHOD *meth;
45 X509* server_cert;
46
47
48 struct sockaddr_in tcp_srv_addr; /* server's
\verb|Internet{} socket addr */49 struct servent tcp_serv_info; /* from
getservbyname() * /50 struct hostent tcp_host_info; /* from
gethostbyname() * /52
       void cert(void);
53 int tcp4open(char *, char *, int );
54
56 int main(int argc, char **argv)
 57 f
59 int socket,err;
60 char server=NULL;
61 char buf[4096];
62
63 if(argv[1])
64 server=argv[1];
65 else f
```

```
66 fprintf(stderr,''%s remote SSL server
host\langle n' \rangle, argv[0]);
67 exit(1);
 68 and \}69
70
71 SSL load error strings();
72 SSL library init();
73 meth = SSLv3_client_method();
74 ctx = SSL_CTX_new (meth);
75 if (!ctx) f
76 ERR_print_errors_fp(stderr);
77 exit(2);
 78 }
79
         80 socket=tcp4open(server,NULL,PORT);
80
82 ssl = SSL_new (ctx); CHK_NULL(ssl);
83 SSL set fd (ssl, socket);
         err=SSL_connect(ssl); CHK_SSL(err);
84
85 fprintf(stderr, ''SSL connection using \sqrt{k}s\ln'',
SSL get cipher (ssl));
86 cert();
88 err = SSL write(ssl, ''Hello World'', strlen(''Hello
World'')); CHK SSL(err);
89 err=SSL_read (ssl, buf, sizeof(buf) - 1); CHK_SSL(err);
90 buf[err]='\0';
91 printf(''%s\n'',buf);
92 SSL_shutdown (ssl);
93 close (socket);
94 SSL free (ssl);
95 SSL_CTX_free (ctx);
96 return 0;
```

```
97 and \}99 void cert(void)
100 f
101 char *str;
102
104 server_cert = SSL_get_peer_certificate (ssl);
CHK_NULL(server_cert);
105 str = X509 NAME oneline (X509 get subject name
(server_cert),0,0);106 CHK_NULL(str);
108
109 printf (') \t subject: %s \n', str);
110 free (str);
111 str = X509 NAME oneline (X509 get issuer name
(server_cert),0,0);112 CHK_NULL(str);
113 printf ('') issuer: \sqrt{s}n', str);
114 free (str);
115 X509_free (server_cert);
116 return;
117 \}119
120
122 int tcp4open(char *host, char *service, int port)
123 f
124 int fd,resvport;
125 unsigned long inaddr;
126 struct servent *sp;
127 struct hostent *hp;
```

```
128
129 /
130  Initialize the server's Internet address structure.
131  We'll store the actual 4-byte Internet address and
the  2-byte port# below.
132133*/135 bzero((char *) &tcp_srv_addr, sizeof(tcp_srv_addr));
136 tcp_srv_addr.sin_family = AF_INET;
137
138 if (service != NULL) \{139 if ( (sp = getservbyname(service, ' 'tcp' ')) == NULL {
140 printf(''tcp_open: unknown service: %s/tcp'',
service);
141 return(-1);
142 }
143 \text{tcp\_serv\_info} = \text{*sp}; /* structure copy */
144 if (port > 0)
145
            tcp\_srv\_addr.sin\_port = htons(port);146 /* caller's value */147
          else
148 tcp_srv_addr.sin_port = sp->s_port;
149 /* service's value */150 \} else {
151 if (port <= 0) f
152 perror(''tcp open: must specify either service or
port'');
153 return(-1);
154 }
155 tcp_srv_addr.sin_port = htons(port);
156 }
157
158 /
```

```
  First try to convert the host name as a
160  Only if that fails do we call gethostbyname().
         \ast/161162
163 if ( (inaddr = incl\_addr(host)) != INADDR_NONE) {
164 /* it's dotted-decimal */165 bcopy((char *) &inaddr, (char *)
&tcp srv addr.sin addr,
166 sizeof(inaddr));
167 tcp_host_info.h_name = NULL;
168
169 \} else \{170 if ( (hp = gethostbyname(host)) == NULL {
171 perror(''tcp_open: host name error'');
           return (-1);172
173 }
174 \text{tcp\_host\_info} = *hp; /* found it by name, structure
copy * /175 bcopy(hp->h_addr, (char *) &tcp_srv_addr.sin_addr,
176 hp->h_length);
177 }
178
179 if (port >= 0) {
180 if ( (fd = socket(AF INFT, SOCK STREAM, 0) < 0 {
181 perror(''tcp_open: can't create TCP socket'');
182 return(-1);
183 and \}184
185 \} else if (port < 0) {
186 resvport = IPPORT_RESERVED - 1;
187 if ( (fd = rresvport(kresvport)) < 0 {
188 perror(''tcp_open: can't get a reserved TCP port'');
189 return(-1);
```

```
190 }
191 }
193 /
194  Connect to the server.
195\ast/197 if (connect(fd, (struct sockaddr *) &tcp_srv_addr,
198 \text{sizeof}(\text{tcp\_srv\_addr}) < 0 {
199 perror(''tcp_open: can't connect to server'');
200 close(fd);
201 return(-1);
202 and \}203
204 return(fd); /* all OK */
205 }
```
La struttura del programma dal punto di vista delle API SSL è del tutto analoga alla versione server:

1-18: File di include generici necessari per il progamma.

- 26-31: File di include necessari per le API OpenSSL.
- 33: E la denizione di una stringa di caratteri (non piu usata poi nel seguito del progamma) in cui si definiscono i caratteri leciti che possono attraversare la connessione TLS/SSL, questo per evitare particolari tecniche di buffer overflow che si basano su sequenze particolari di caratteri char.
- 42-45: Vengono dichiarate le strutture SSL più importanti. A differenza del server in questo casa abbiamo anche la definizione di un puntatore a una struttura di tipo  $X509$  che serve per la gestione dei certificati.
- 48-53: Viene utilizzata nel programma client una funzione tcp4open() che

apre una connessione tcp con il server. In questo esempio non ci interessano i particolari della funzione che peraltro utilizza dei concetti gia enunciati precedentemente trattando della connessione TCP relativa al progamma server. La funzione tcp4open() apre una connessione TCP prendendo come argomenti un hostname e un servizio TCP oppure un hostname ed una porta TCP.

- 59-68: Siamo quindi all'interno del main del programma, vengono dichiarati i file descriptor relativi ai socket. In questa parte di codice il progamma utilizza il secondo argomento passato sulla riga di comando per decidere il nome dell'host remoto a cui collegarsi per stabilire una sessione SSL.
- 71-77: Come per la parte server viene inizializzato il framework SSL, dalla parte client però si utilizza il metodo SSLv3 client method() che specica al framework SSL che si sta trattando di un client e non di un server. Il metodo di protocollo utilizzato è SSLv3 ovviamente il medesimo utilizzato del server.
- 80: Viene aperta una connessione TCP con il server e viene ritornato un file descriptor per il socket.
- 82-85: Viene aperta la connessione SSL inizializzando l'handshake con il server tramite la chiamata ad SSL connect(), mentre il server, come gia analizzato in precedenza, invoca SSL accept().
- 86: La funzione cert() effettua le chiamate  $X509{\text{\texttt{get}}}\_ \text{is}$ suer name() e X509 get issuer name(). In questa parte del programma si possono scrivere linee di codice specifiche per effettuare operazioni di controllo sui certicati, (controllo sull'issuer di una CA, controllo sulla data di scadenza del certificato etc.).
- 88-91: Ora può iniziare la comunicazione sul canale SSL, il client scrive al server una stringa "Hello World", ed il server risponde con la stringa "I hear you".

92-96: A questo punto ultimata la comunicazione nel tunnel SSL, il client manda un alert di "close notify" al server chiamando SSL shutdown(), viene chiuso il socket, e viene rilasciata la memoria allocata per la struttura SSL e per il contesto di tutto il framework necessario alla connessione  $(SSL\_free()$ ,  $SSL\_CTX\_free()$ .

Vediamo ora il client e ilserver SSL in azione:

| Console                                                                                                    |      |
|----------------------------------------------------------------------------------------------------|------|
| Window Edit Options                                                                                                    | Help |
| durlindana{fddi}[~/programs/c/ssl/example]> uname -a<br>FreeBSD durlindana.homeunix.net 4.5-STABLE FreeBSD 4.5-STABLE MD: Sat Apr 6 09:<br>fddi@durlindana.homeunix.net:/usr/src/sys/compile/DURLINDANA<br>41:58 CEST 2002<br>alpha<br>durlindana{fddi}[~/programs/c/ssl/example]><br>durlindana{fddi}[~/programs/c/ssl/example]><br>durlindamaEfddi}[~/programs/c/ssl/example]> gcc -o ssl_serv ssl_serv.c -lssl -lcl<br>rypto<br>durlindana{fddi}[~/programs/c/ssl/example]><br>durlindama{fddi}[~/programs/c/ssl/example]><br>durlindana{fddi}[~/programs/c/ssl/example]> ./ssl_serv<br>Connection from: 172.16.16.100<br>Started SSL connection using DES-CBC3-SHA<br>Hello Morld<br>durlindama{fddi}[~/programs/c/ssl/example]> |      |

Figura 2: Server SSL dell'esempio analizzato in esecuzione

# 6 Conclusioni

L'insieme di tutte le funzioni che formano l'API di OpenSSL sono innumerevoli e ne sono state analizzate solamente una minima parte necessaria per sviluppare applicazioni SSL di base. Per quanto riguarda OpenSSL esiste poi una parte specica di API, che in questa sede non e stata analizzata, che riguarda la libreria crypto fornita con OpenSSL. Questa libreria raccoglie

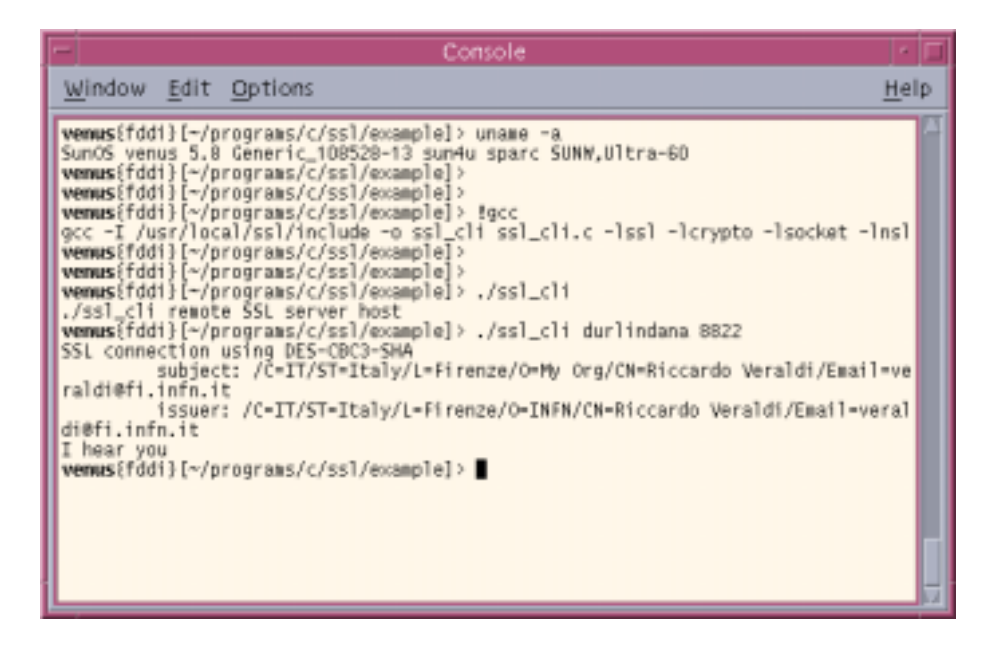

Figura 3: Client SSL dell'esempio analizzato in esecuzione

una vasta gamma di algoritmi di crittografia che sono serviti all'implementazione OpenSSL di SSL, TLS e S/MIME, e che sono stati utilizzati anche per implementare OpenSSH, OpenPGP ed altri standard crittografici.

Per approfondimenti ed integrazioni riguardanti le API OpenSSL si rimanda al sito http://www.openssl.org e alla documentazione ed ai progammi di esempio nonche allo stesso codice sorgente relativi alla distribuzione sorgente di OpenSSL scaricabile dal medesimo sito. Esiste anche una mailing list molto attiva openssl-users@openssl.org che tratta dei vari argomenti legati ad OpenSSL, dall'utilizzo e creazione dei certicati alle API stesse che sono state brevemente trattate in questo mini-tutorial.